# **Curso**

## **AUTOCAD 3D**

**Comienzo : Sábado 9 de Agosto de 2008** 

**Horario : Sábados de 14: 30 HS. A 16: 30 HS.** 

## **Duración: 10 clases**

Laboratorio de Informática Ingeniería Civil—Aula 138

Campus Universitario — Mozart 2300 — Capital Federal

#### **Arancel: Alumnos Civil \$ 70.– Egresados, Docentes y Alumnos \$ 100 Asistentes \$160 . -**

## **TEMARIO**

#### **Introducción**

 Conceptualización del uso del sistema. Interfase. Sistema gráfico. Instrumentación Inicial. Conceptos fundamentales. Configurar y Personalizar el entorno de trabajo. Coordenadas absolutas, relativas y polares. Parametrización de un archivo.

## **Thickness, elev, UCS.**

 **Primitivas sólidas 3D** 

 Caja, cono, cilindro, esfera, pirámide, etc. Creación de geometría con el UCS dinámico. Estilos Visuales. Puntos de Vista. Ventanas Gráficas.

## **UCS**

**Polysolid Bloques** 

**Sólidos Complejos y superficies. A partir de curvas o líneas existentes. Extrusión. Barrido. Solevado. Revolución Manipulación de Sólidos** 

#### **Operaciones 3D.**

Align. 3D Mirror. 3D Array. 3D Rotate

## **Operaciones booleanas.**

**Edición de solidos y regiones.**  Chamfer, Fillet, Slice, Section, Interfere

#### **Presspull**

**Sweep y Loft** 

#### **Superficies**

Superficies planares. Sólidos por thickening. Sólidos por corte **La impresión de un dibujo** 

Armado de láminas.

**Generación de una maqueta digital para la ejercitación práctica que se des arrollará a lo largo del curso.** 

#### **Docente: Arq. Mónica Kreskó**

**1989 - Coordinación Coordinación General Colaboran Colaboran Ara Adriana Versa.** Colaboran **Colaboran** Arq. Adriana Verga

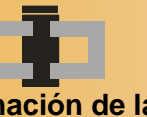

**Centro de Información de la Construcción Secretaría de Cultura y Centro de Estudiantes de Departamento de Ingeniería Civil**<br> **Extensión Universitaria** Ingeniería Tecnológica

## **INFORMES E INSCRIPCIONES**

CENTRO DE INFORMACIÓN DE LA CONSTRUCCIÓN - DEPARTAMENTO DE INGENIERÍA CIVIL MOZART 2300 – OFICINA 137 (CAMPUS) DE 16:30 A 21:00 HS. Tel. 4601-8112 Int.137 – E-Mail: **cic@civil.frba.utn.edu.ar**

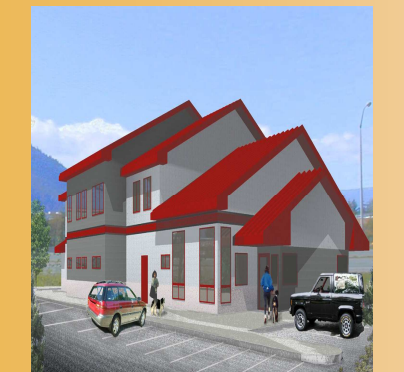